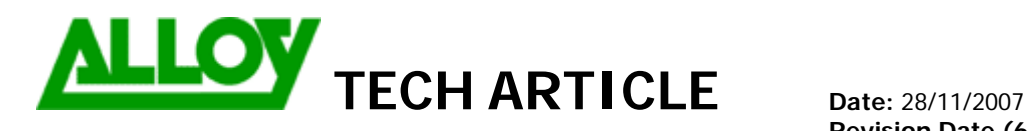

TechnicalArticle.doc Version1.0 23/10/07

**Revision Date (6 months max):** 28/05/2007

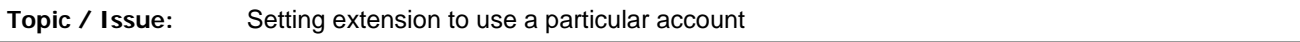

**Written By:** Phuc Nguyen

If you have more than one ITSP account set on your PBX and want a range of extensions to only be allowed to use that account. You can have set a call routing pattern to only allow the extensions set use that particular account.

In your Call Routing Table,

Have tick box;

**Filter on Caller / Call Type / Modify Caller ID** 

And;

**Inbound Call Type - Edit Entry** 

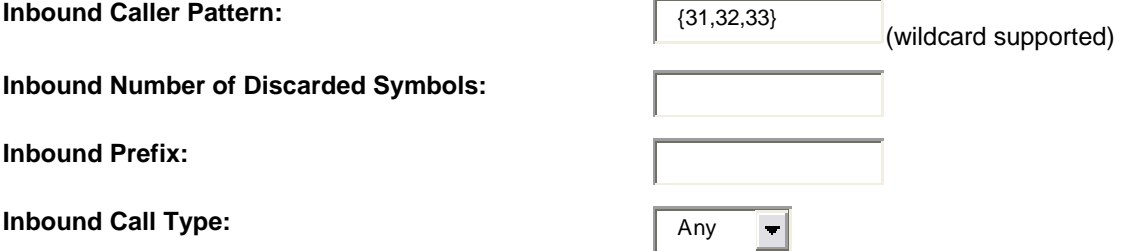

By having extension 31, 32, 33 set, only these extensions can call out using that call route.

Have CR entry modified in highest priority (top of CRT).

**Summary: (If required)**